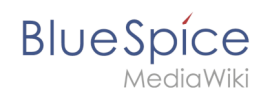

# AutoDoc:AutoDoc:BlueSpiceHideTitle

# Contents

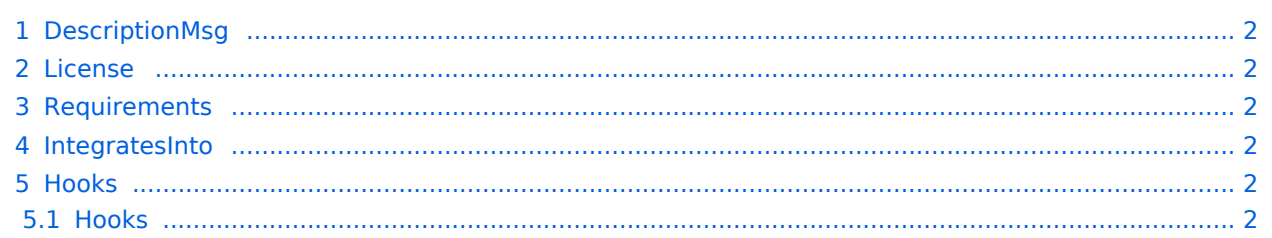

<span id="page-1-0"></span>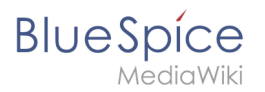

# **DescriptionMsg**

Adds the magic word **HIDETITLE** to hide the title area of the page

### <span id="page-1-1"></span>License

GPL-3.0-only

## <span id="page-1-2"></span>Requirements

 $\bullet$  MediaWiki:  $1.35.0$ 

BlueSpiceFoundation: 4.0

## <span id="page-1-3"></span>IntegratesInto

BlueSpiceVisualEditorConnector

### <span id="page-1-4"></span>Hooks

#### <span id="page-1-5"></span>**Hooks**

- [BSInsertMagicAjaxGetData](https://www.mediawiki.org/wiki/Manual:Hooks/BSInsertMagicAjaxGetData)
- [BSUsageTrackerRegisterCollectors](https://www.mediawiki.org/wiki/Manual:Hooks/BSUsageTrackerRegisterCollectors)
- **•** [BeforePageDisplay](https://www.mediawiki.org/wiki/Manual:Hooks/BeforePageDisplay)
- [GetDoubleUnderscoreIDs](https://www.mediawiki.org/wiki/Manual:Hooks/GetDoubleUnderscoreIDs)